Roadmap

BAUForschung

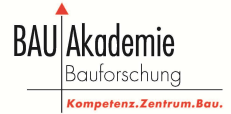

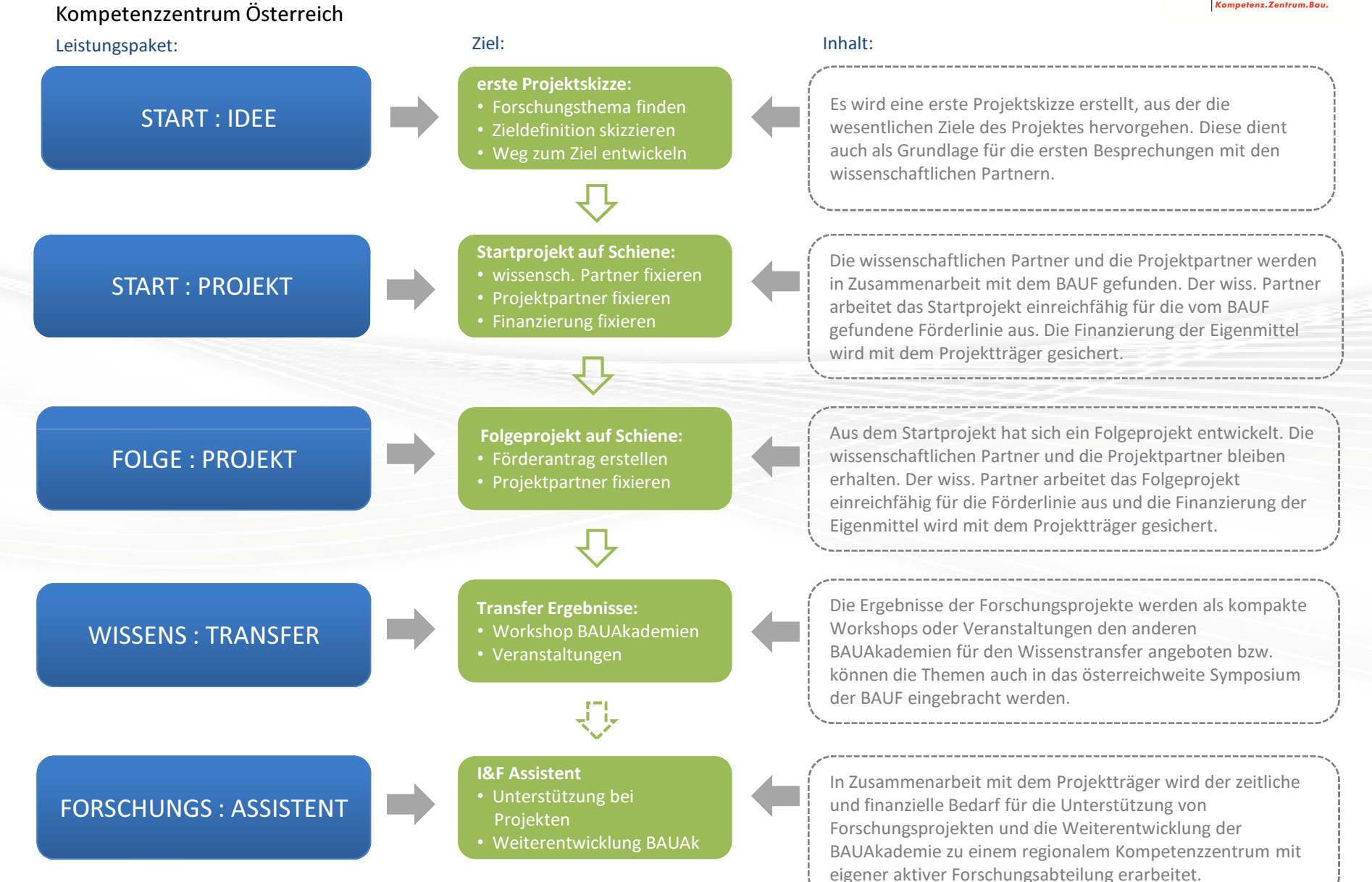